## UNIVERSITY OF CAMBRIDGE INTERNATIONAL EXAMINATIONS Cambridge International Diploma in ICT Foundation Level

# CREATING CHARTS 5182/A

Optional Module: Practical Assessment

2004

# 45 minutes No Additional Materials are required **and 15 minutes reading time**

#### READ THESE INSTRUCTIONS FIRST

Candidates are permitted 15 minutes reading time before attempting the paper.

Make sure that your name, centre number and candidate number are shown on each printout that you are asked to produce.

Carry out every instruction in each task.

Tasks are numbered on the left hand side of the page, so that you can see what to do, step by step. On the right hand side of the page for each task, you will find a box which you can tick  $(\checkmark)$  when you have completed the task; this checklist will help you to track your progress through the assessment.

Before each printout you should proof-read the document to make sure that you have followed all instructions correctly.

At the end of the assignment put all your printouts into the Assessment Record Folder.

#### This document consists of 2 printed pages.

 $\Box$ BO4 01\_5182\_A/4RP<br>
© UCLES 2004 **[Turn over**  $\Box$  **[Turn over**  $\Box$  **[Turn over**  $\Box$  **[Turn over** 

You work for a company called Hothouse Design. You are going to use data on the sales of stationery to create a number of charts.

## PIE CHART

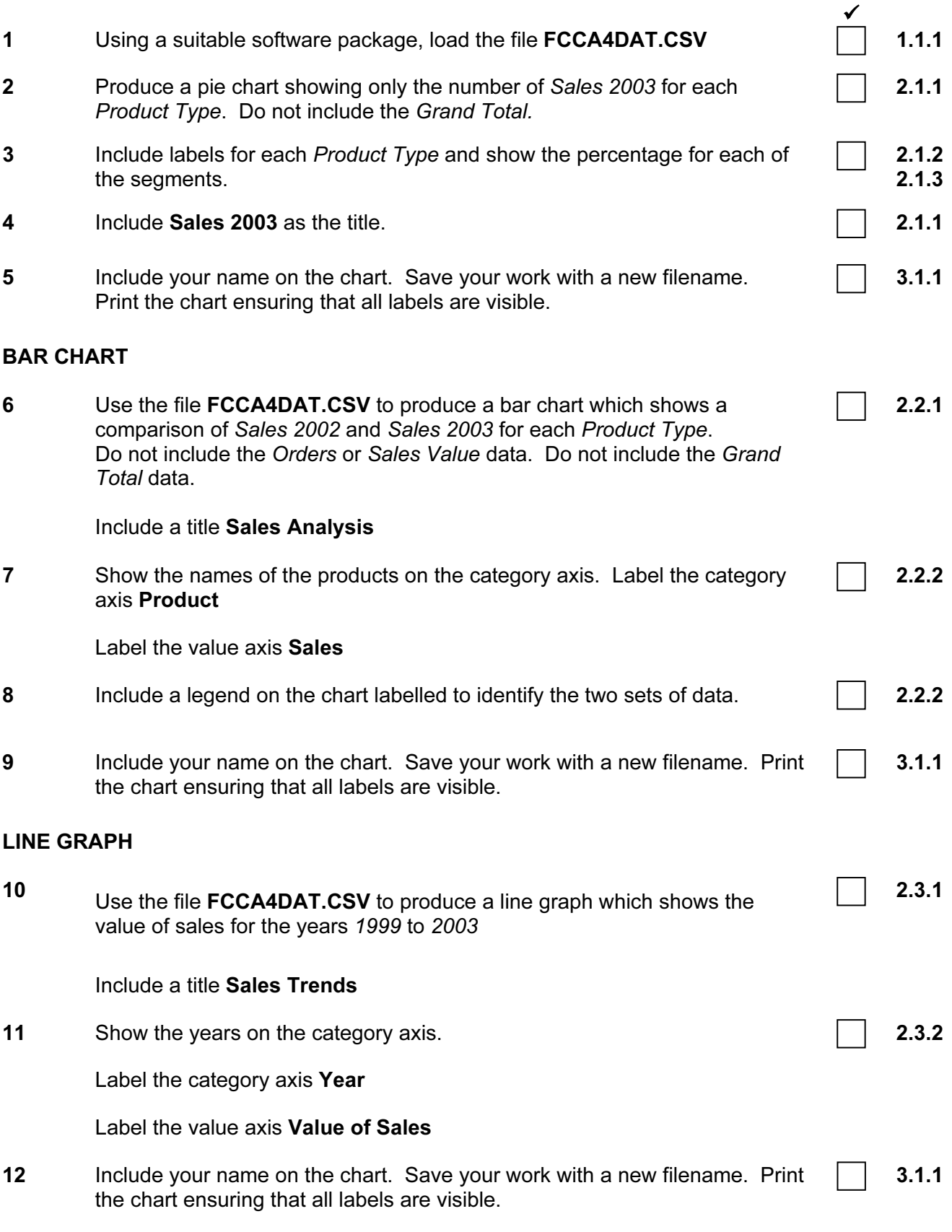

UCLES 2004 5182/A ICT (Optional) 2004

## UNIVERSITY OF CAMBRIDGE INTERNATIONAL EXAMINATIONS Cambridge International Diploma in ICT Foundation Level

# CREATING CHARTS 5182/B

Optional Module: Practical Assessment

2004

# 45 minutes No Additional Materials are required **and 15 minutes reading time**

### READ THESE INSTRUCTIONS FIRST

Candidates are permitted 15 minutes reading time before attempting the paper.

Make sure that your name, centre number and candidate number are shown on each printout that you are asked to produce.

Carry out every instruction in each task.

Tasks are numbered on the left hand side of the page, so that you can see what to do, step by step. On the right hand side of the page for each task, you will find a box which you can tick  $(\checkmark)$  when you have completed the task; this checklist will help you to track your progress through the assessment.

Before each printout you should proof-read the document to make sure that you have followed all instructions correctly.

At the end of the assignment put all your printouts into the Assessment Record Folder.

#### This document consists of 2 printed pages.

 $\Box$ BO4 01\_5182\_B/3RP<br>
© UCLES 2004 **[Turn over**  $\Box$ ] UNIVERSITY of CAMBRIDGE

You work for a company called Hothouse Design. You are going to use data on the company's recent contracts to create a number of charts.

## PIE CHART

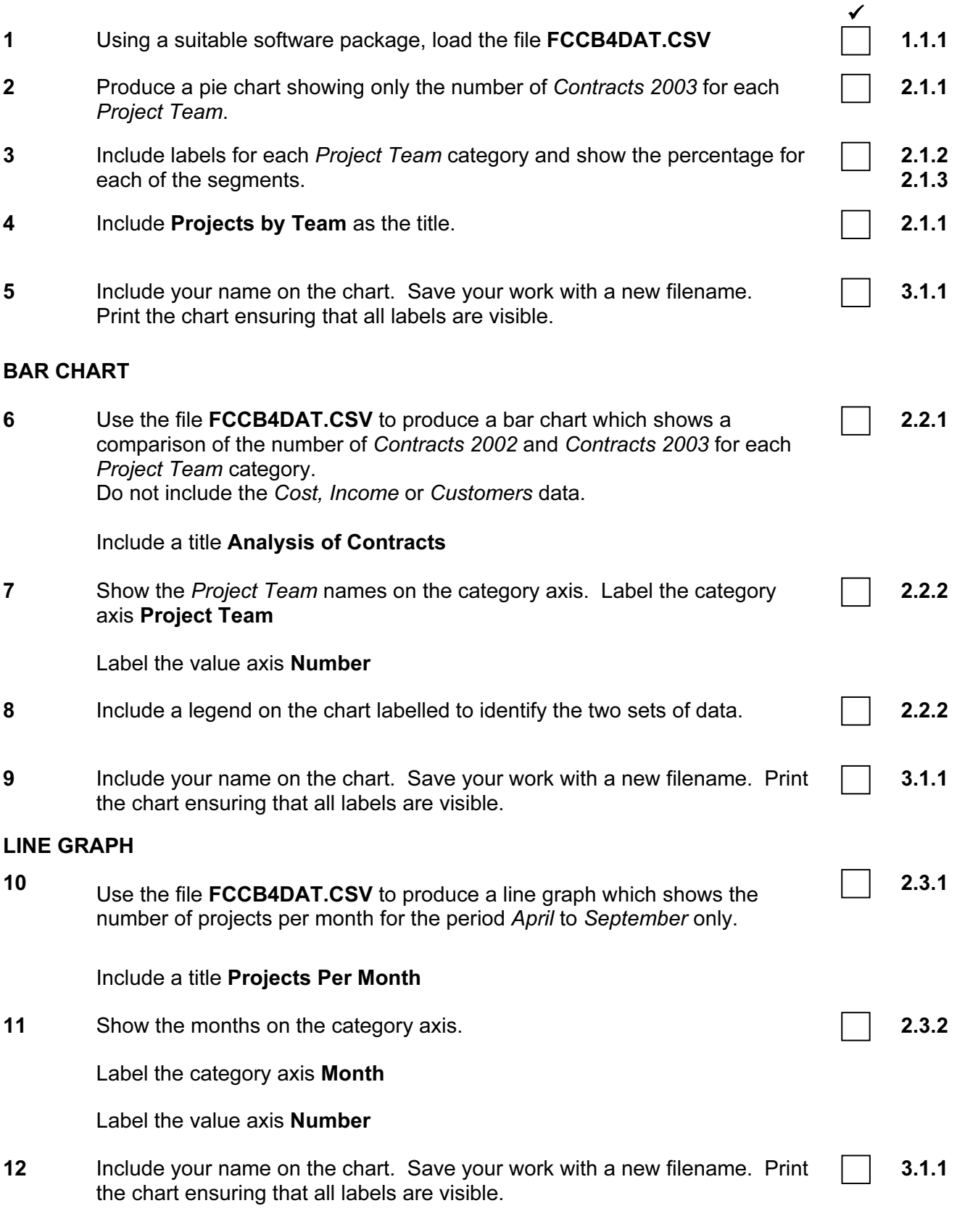

UCLES 2004 5182/B ICT (Optional) 2004